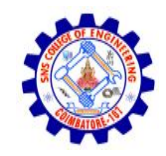

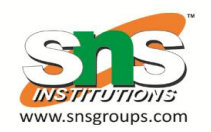

## **Threads**

- Overview
- Multicore Programming
- Multithreading Models
- Thread Libraries
- Implicit Threading
- Threading Issues
- Operating System Examples

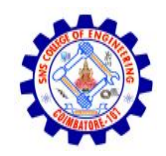

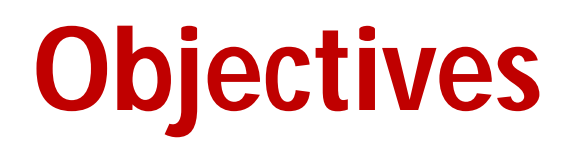

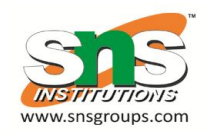

- To introduce the notion of a thread—a fundamental unit of CPU utilization that forms the basis of multithreaded computer systems
- To discuss the APIs for the Pthreads, Windows, and Java thread libraries
- To explore several strategies that provide implicit threading
- To examine issues related to multithreaded programming
- To cover operating system support for threads in Windows and Linux

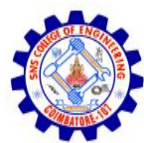

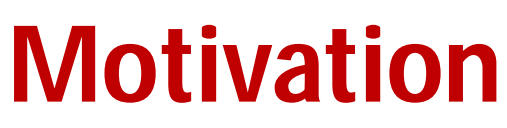

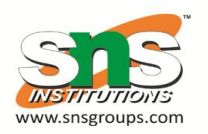

- ivlost modern applications are multithreaded
- Threads run within application
- Multiple tasks with the application can be implemented by separate threads
	- Update display
	- Fetch data
	- Spell checking
	- Answer a network request
- Process creation is heavy-weight while thread creation is light-weight
- Can simplify code, increase efficiency
- Kernels are generally multithreaded

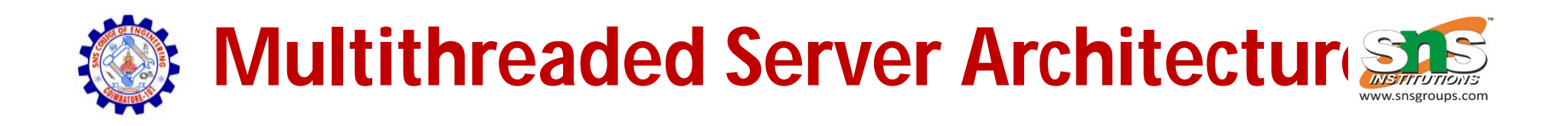

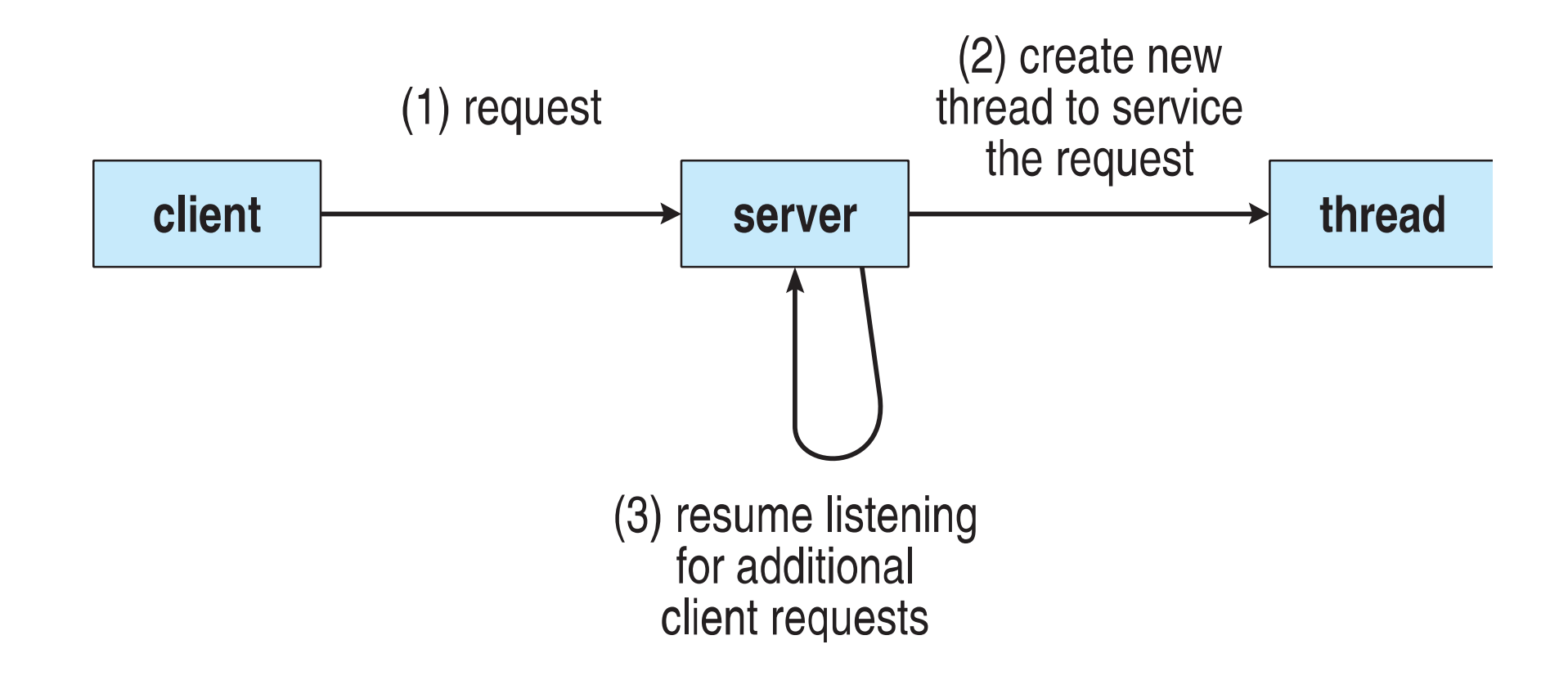

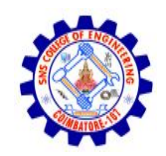

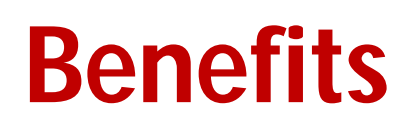

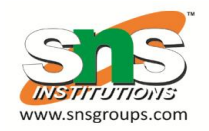

- **Responsiveness –** may allow continued execution if part of process is blocked, especially important for user interfaces
- **Resource Sharing –** threads share resources of process, easier than shared memory or message passing
- **Economy –** cheaper than process creation, thread switching lower overhead than context switching
- **Scalability –** process can take advantage of multiprocessor architectures

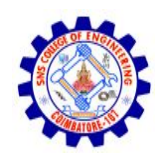

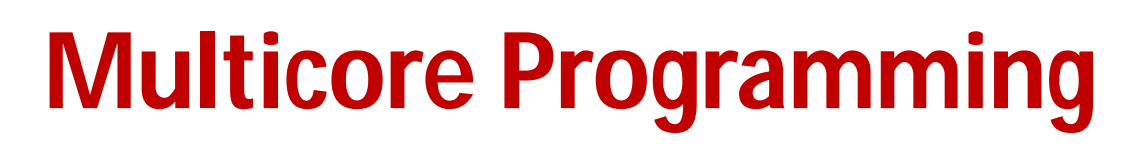

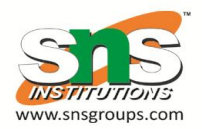

- **Multicore** or **multiprocessor** systems putting pressure on programmers, challenges include:
	- **Dividing activities**
	- **Balance**
	- **Data splitting**
	- **Data dependency**
	- **Testing and debugging**
- *Parallelism* implies a system can perform more than one task simultaneously
- *Concurrency* supports more than one task making progress
	- Single processor / core, scheduler providing concurrency

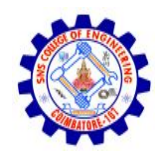

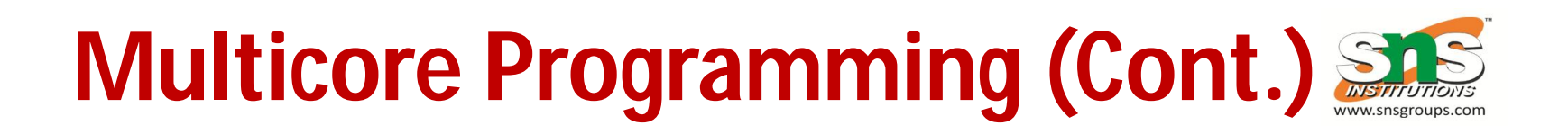

- Types of parallelism
	- **Data parallelism** distributes subsets of the same data across multiple cores, same operation on each
	- **Task parallelism**  distributing threads across cores, each thread performing unique operation
- As # of threads grows, so does architectural support for threading
	- CPUs have cores as well as *hardware threads*
	- Consider Oracle SPARC T4 with 8 cores, and 8 hardware threads per core

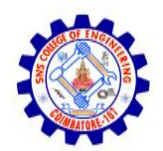

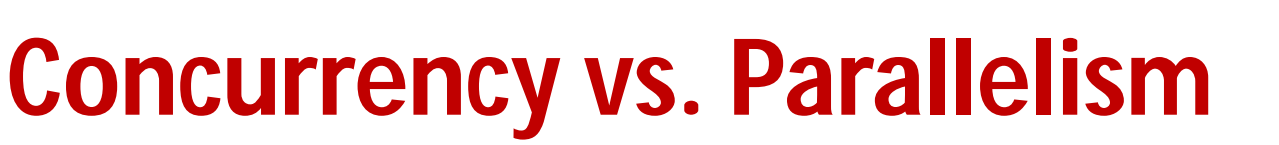

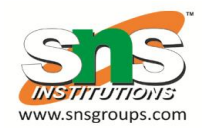

#### **Concurrent execution on single-core system:**

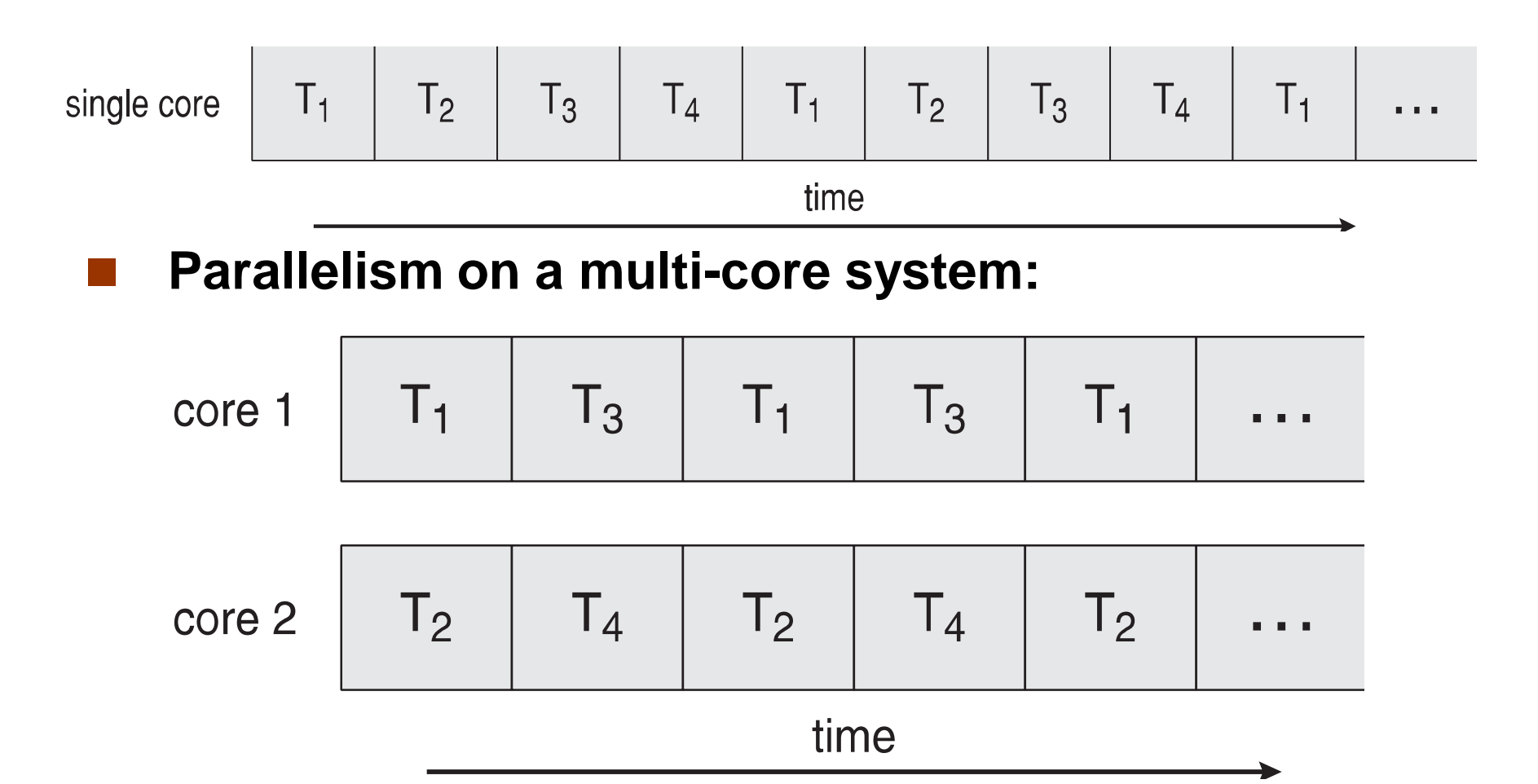

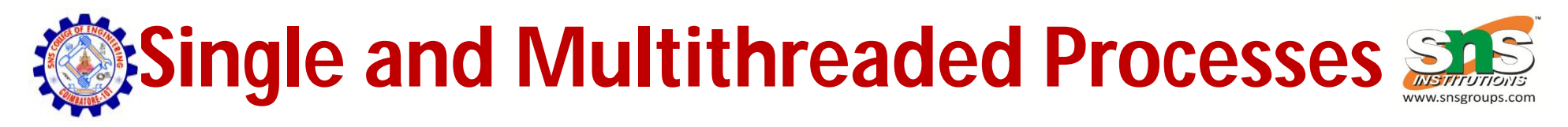

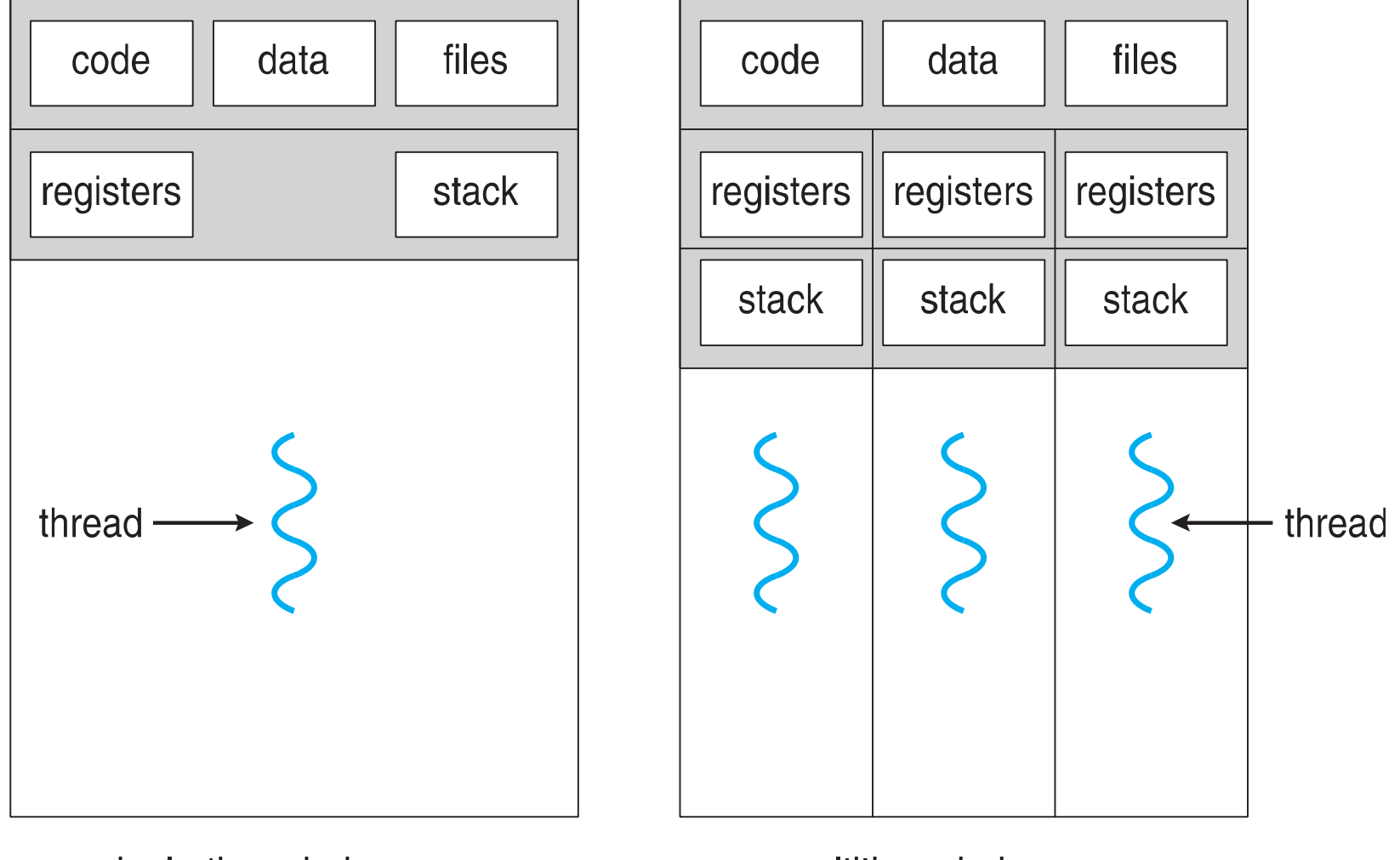

#### single-threaded process

multithreaded process

9 / 21 Prof.B.Anuradha / CS6401 / Threads – Overview, Multicore programming, Multithreaded models 1/10/2017

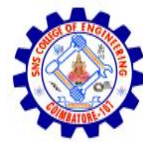

## **Amdahl's Law**

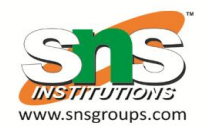

- Identifies performance gains from adding additional cores to an application that has both serial and parallel components
- S is serial portion
- *N* processing cores

$$
speedup \leq \frac{1}{S + \frac{(1-S)}{N}}
$$

- That is, if application is 75% parallel / 25% serial, moving from 1 to 2 cores results in speedup of 1.6 times
- As *N* approaches infinity, speedup approaches 1 / *S* **Serial portion of an application has disproportionate effect on performance gained by adding additional cores**

# **EXADER Threads and Kernel Threads**

- **User threads** management done by user-level threads library
- Three primary thread libraries:
	- POSIX **Pthreads**
	- Windows threads
	- Java threads
- **Kernel threads**  Supported by the Kernel
- Examples virtually all general purpose operating systems, including:
	- Windows
	- Solaris
	- Linux
	- Tru64 UNIX

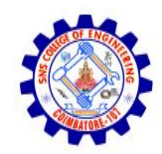

## **Multithreading Models**

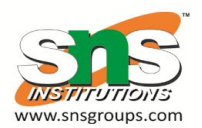

- Many-to-One
- One-to-One
- Many-to-Many

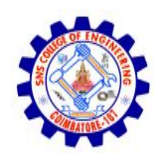

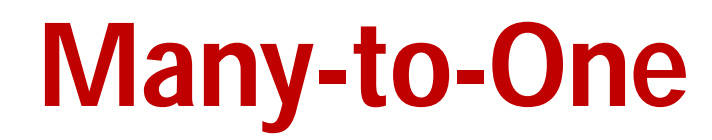

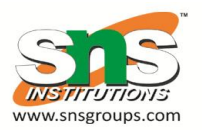

- Many user-level threads mapped to single kernel thread
- One thread blocking causes all to block
- Multiple threads may not run in parallel on multicore system because only one may be in kernel at a time
- Few systems currently use this model
- Examples:
	- **Solaris Green Threads**
	- **GNU Portable Threads**

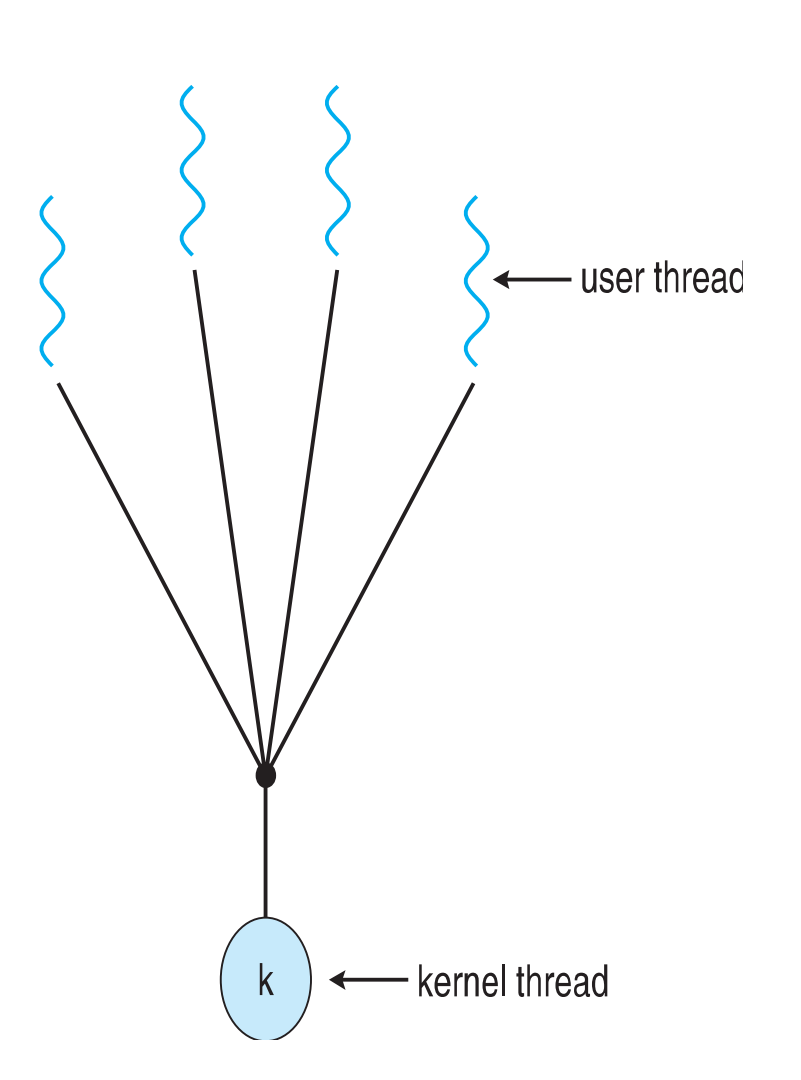

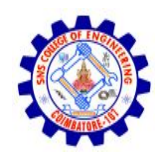

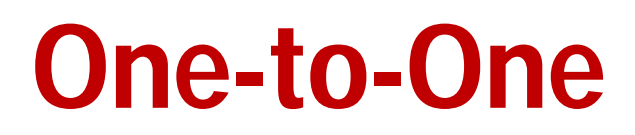

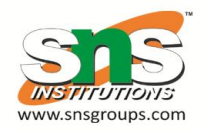

- Each user-level thread maps to kernel thread
- Creating a user-level thread creates a kernel thread
- More concurrency than many-to-one
- Number of threads per process sometimes restricted due to overhead
- Examples
	- Windows
	- Linux
	- Solaris 9 and later

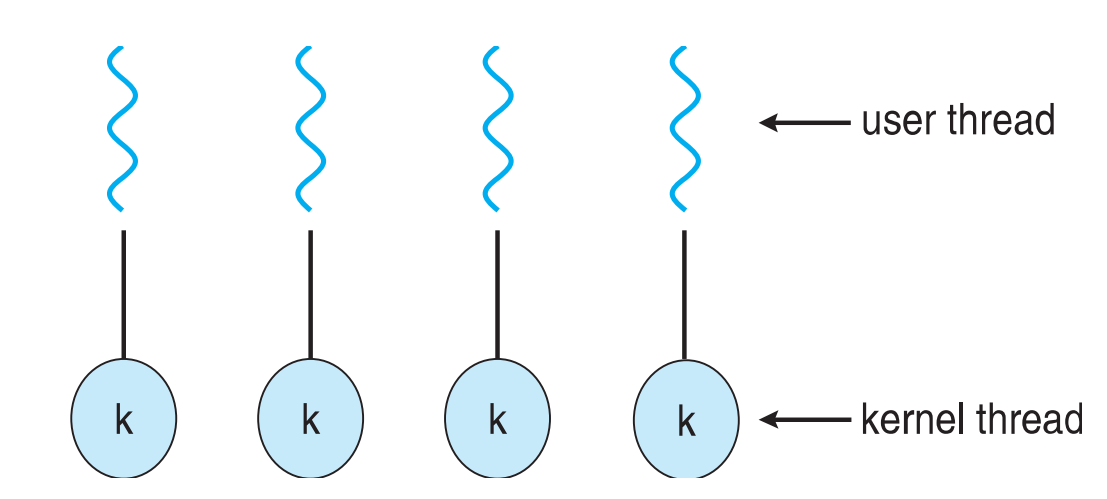

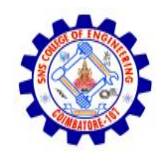

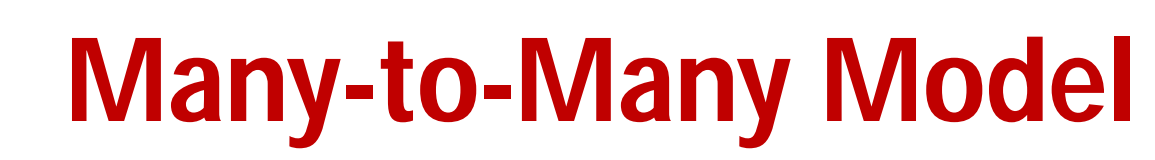

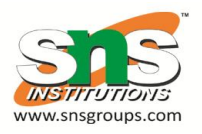

- Allows many user level threads to be mapped to many kernel threads
- Allows the operating system to create a sufficient number of kernel threads
- Windows with the *ThreadFiber* package

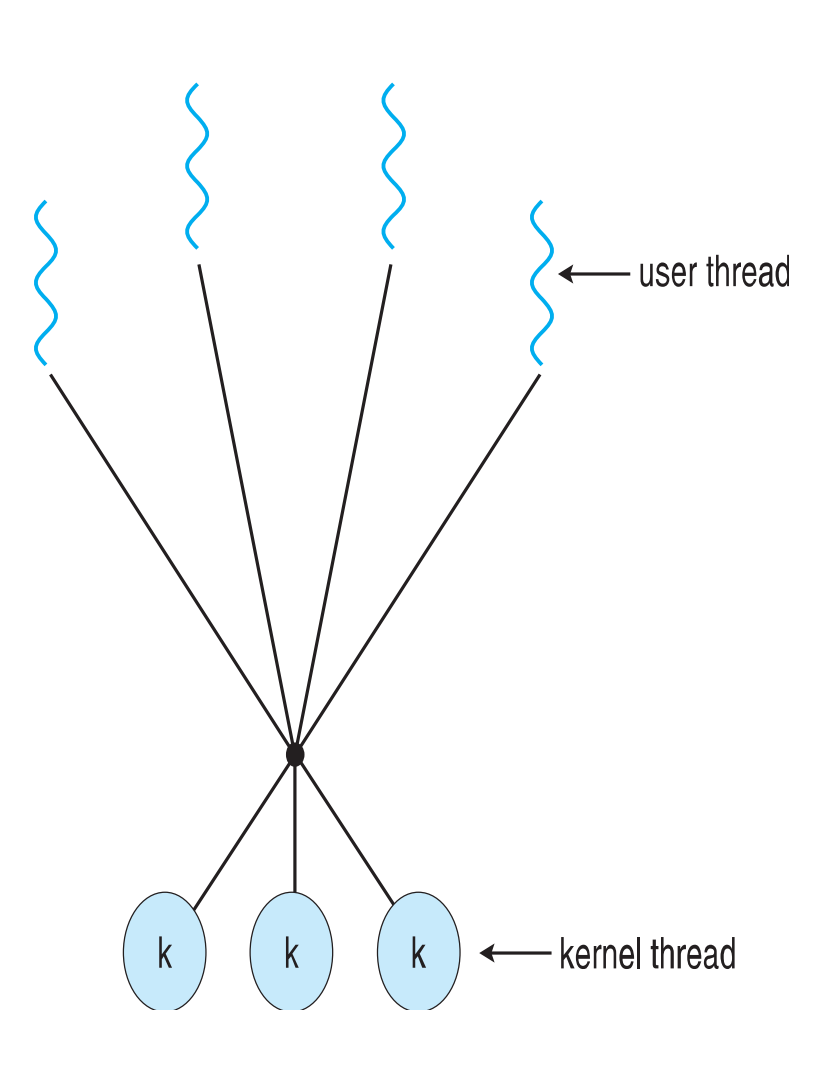

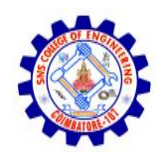

## **Two-level Model**

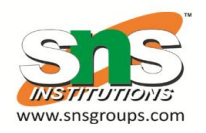

- Similar to M:M, except that it allows a user thread to be **bound** to kernel thread
- Examples
	- IRIX
	- $-$  HP-UX
	- Tru64 UNIX
	- Solaris 8 and earlier

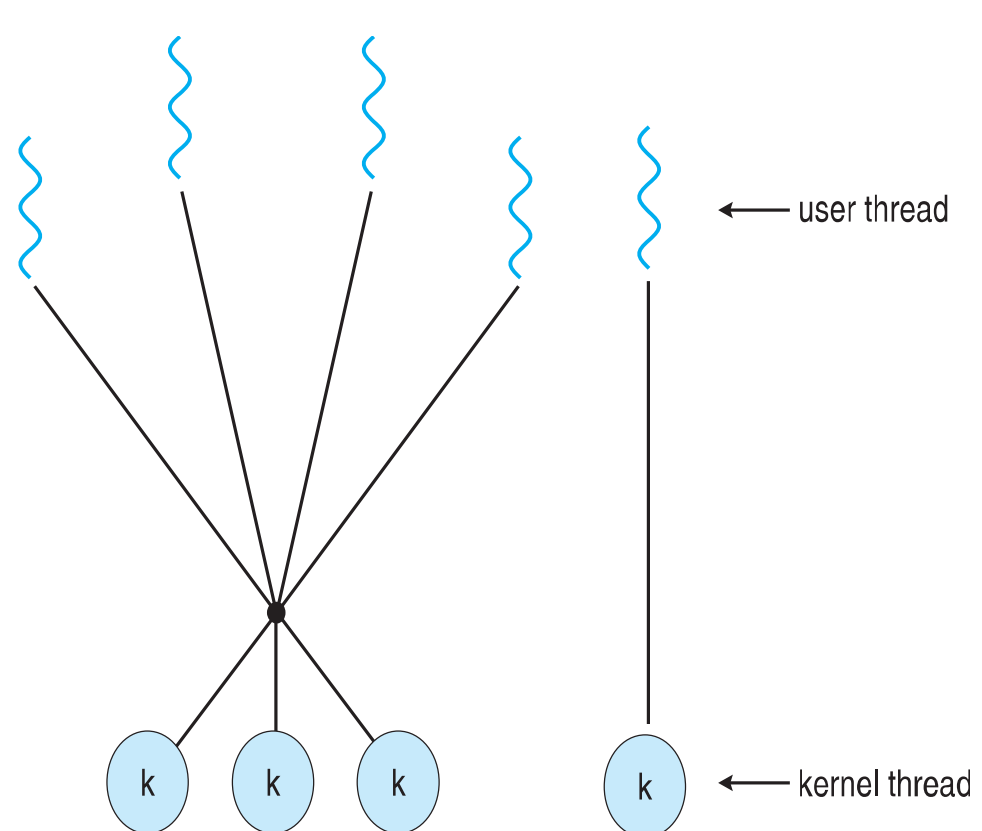

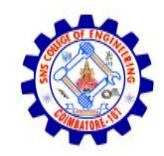

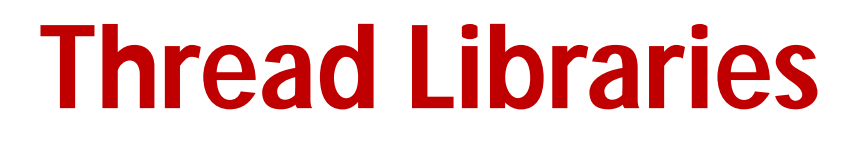

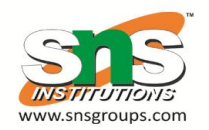

- **Thread library** provides programmer with API for creating and managing threads
- Two primary ways of implementing –Library entirely in user space
	- –Kernel-level library supported by the OS

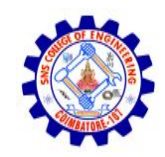

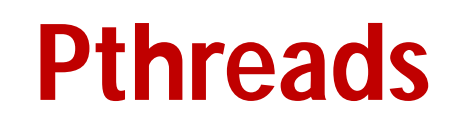

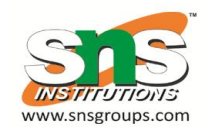

- May be provided either as user-level or kernel-level
- A POSIX standard (IEEE 1003.1c) API for thread creation and synchronization
- *Specification*, not *implementation*
- API specifies behavior of the thread library, implementation is up to development of the library
- Common in UNIX operating systems (Solaris, Linux, Mac OS X)

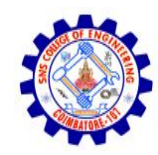

### Pthreads Example

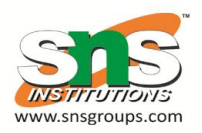

```
#include <pthread.h>
#include <stdio.h>
int sum; /* this data is shared by the thread(s) */void *runner(void *param); /* threads call this function */
int main(int argc, char *argv[])
  pthread_t tid; /* the thread identifier */
  pthread_attr_t attr; /* set of thread attributes */
  if (argc != 2) {
     fprintf(stderr, "usage: a.out <integer value>\n");
     return -1:
  \mathcal{F}if (\arcsin(\argv[1]) < 0) {
     fprintf(stderr, "%d must be >= 0\n\\n", atoi(argv[1]));
     return -1;
```
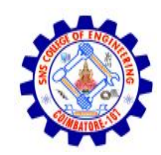

## **Pthreads Example (Cont.)**

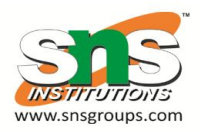

```
/* get the default attributes */pthread_attr_init(&attr);
  /* create the thread */pthread_create(&tid, &attr, runner, argv[1]);
  /* wait for the thread to exit */pthread_join(tid, NULL);
  print(f("sum = %d\n", sum);}
/* The thread will begin control in this function */
void *runner(void *param)
\{int i, upper = atoi(param);
  sum = 0;
  for (i = 1; i \leq upper; i++)sum += i:
  pthread\_exit(0);\mathbf{\}
```
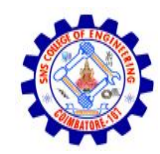

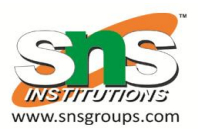

#define NUM\_THREADS 10

```
/* an array of threads to be joined upon */pthread_t workers[NUM_THREADS];
```

```
for (int i = 0; i < NUM\_THENS; i++)pthread_join(workers[i], NULL);
```